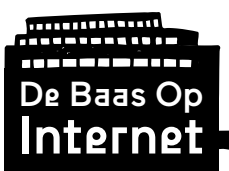

# Module 2: *<u>III</u>* Internet

# **Leerkrachtinstructie**

Ontwikkeld door: Gerealiseerd met bijdragen van:

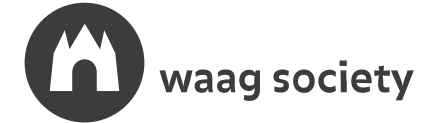

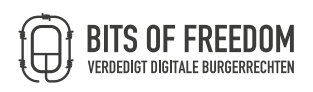

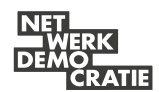

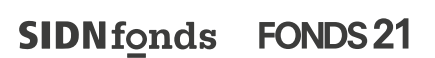

## **debaasopinternet.nl**

This work is licensed under a Creative Commons Attribution-NonCommercial-ShareAlike 4.0 International License

CC BY-NC-SA

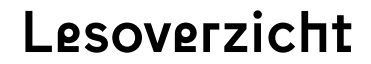

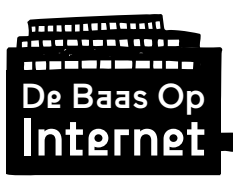

Module 2 Internet

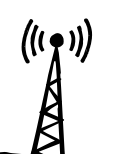

**Onderzoek:**

# **IS HET INTERNET OVERAL?**

**Het internet is vrij onzichtbaar: We hebben bijna overal een internetverbinding en merken niet wanneer we online zijn. Zijn we ALTIJD online? Waar begint het internet? En waar eindigt het?**

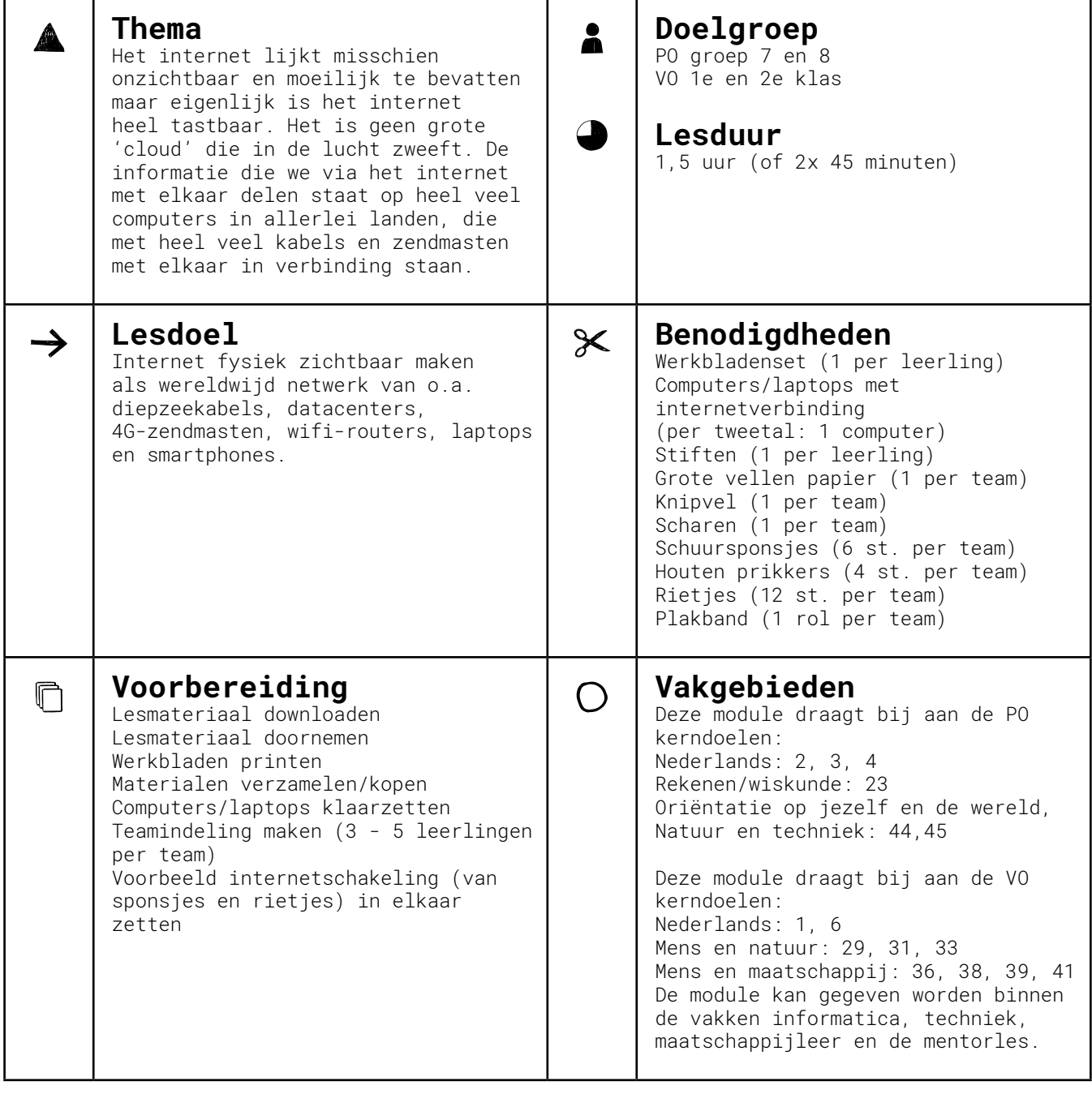

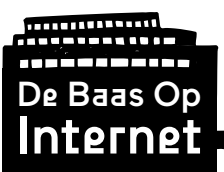

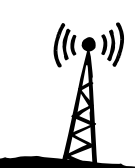

Module 2 Internet

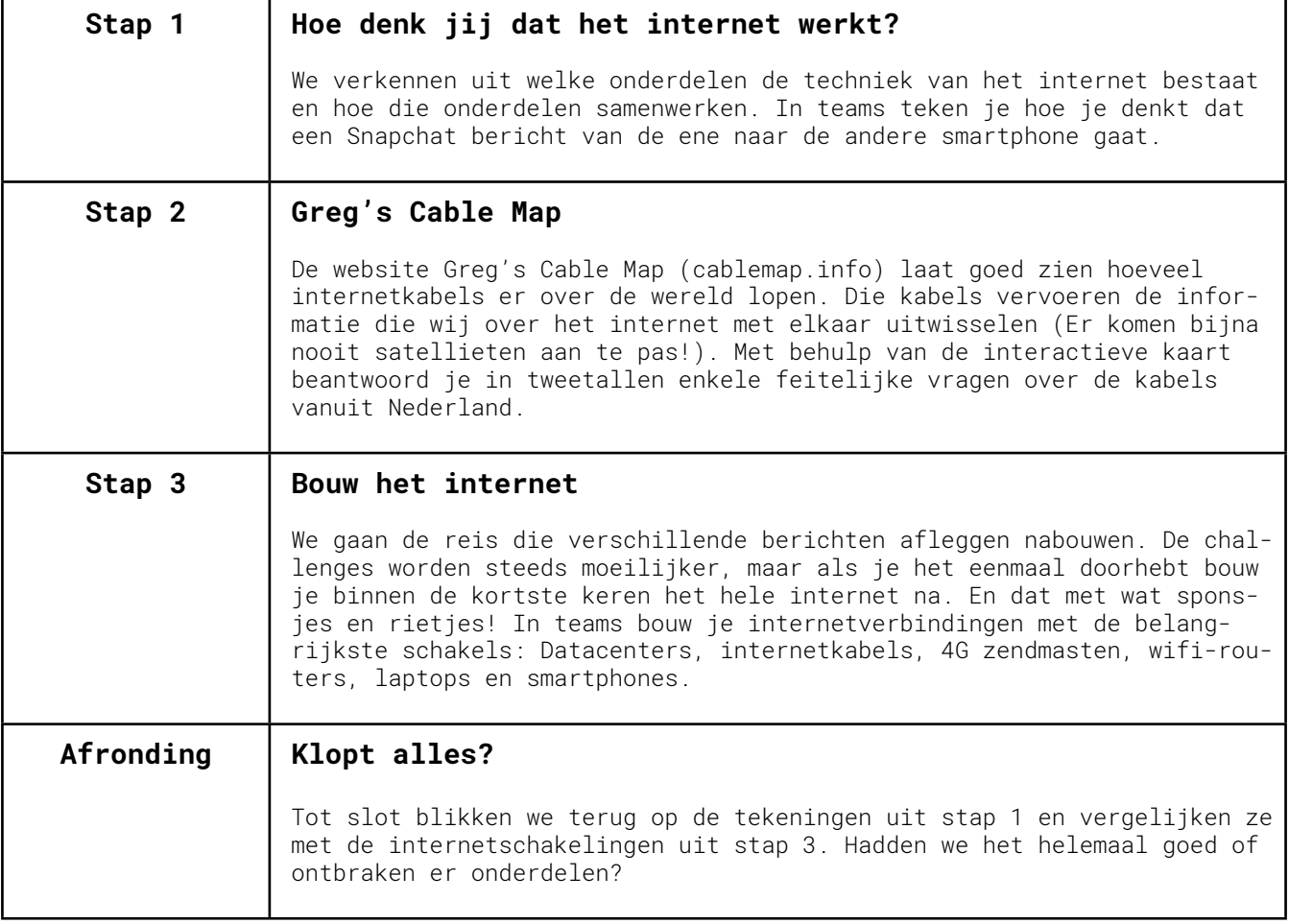

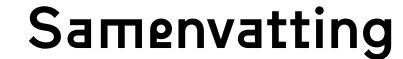

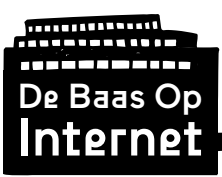

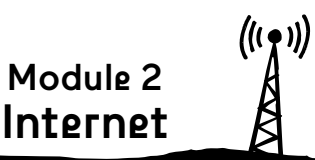

## **Belangrijke ideeën:**

- Het internet lijkt misschien onzichtbaar maar is een heel tastbaar, fysiek netwerk.
- Hoewel het internet een wereldwijd grensoverstijgend netwerk is, is het uiteindelijk gebonden aan de regels van de verschillende landen waar de datacenters staan en de landen van waaruit de gebruikers toegang krijgen tot het internet.
- Het internet bestaat uit verschillende schakels, met verschillende (persoonlijke, commerciële of politieke) belangen.

## **Wereldwijd netwerk**

Het internet is een web, het is een wereldwijd netwerk waarover informatie gedeeld wordt. Iedereen die gebruikt maakt van internet sluit zich aan bij dit netwerk. Steeds meer mensen, apparaten en voertuigen zijn aangesloten op het internet. Kunnen we nog zonder het internet? Je merkt vooral hoe belangrijk internet voor je is als 'Het Internet' het even niet doet. Iets groots en belangrijks als Het Internet is niet zo mysterieus en ongrijpbaar als het lijkt, zodra je weet hoe het werkt. In deze module ontdekken we uit welke onderdelen de techniek van het internet bestaat en hoe die onderdelen samenwerken.

## **De onzichtbare cloud**

Het internet lijkt misschien onzichtbaar en moeilijk te bevatten maar eigenlijk is het internet heel tastbaar. Het is geen grote 'cloud' die in de lucht zweeft. De informatie die we via het internet met elkaar delen staat op heel veel computers in allerlei landen, die met heel veel kabels en zendmasten met elkaar in verbinding staan. Een foto, e-mail of Whatsapp die van de ene naar de andere internetgebruiker reist, gaat langs zendmasten, datacenters en grote internetkabels (verspreid over de hele wereld) voordat het zijn bestemming bereikt. Een e-mail of bericht kan niet rechtstreeks van persoon A naar persoon B reizen, maar moet via deze kabels zijn weg vinden.

### **Hoe internet werkt**

Wanneer je een bericht het internet op wilt sturen moet jouw computer of smartphone verbonden zijn met een internetkabel (in de grond), een wifi-netwerk of een 4G netwerk (in de lucht).

Een wifi-netwerk loopt via een router van de internetprovider de grond in.

Een 4G netwerk loopt via een zendmast van je mobiele provider de grond in.

Via internetkabels wordt de informatie naar een datacenter gebracht. Dit zijn hele grote gebouwen die vol staan met servers van bedrijven of instellingen, die informatie opslaan en doorsturen naar de juiste ontvanger.

Vanuit het datacenter verloopt de reis ongeveer hetzelfde: informatie reist via een internetkabel richting de ontvanger. Naar een zendmast (voor een 4G netwerk) of een router (voor een wifi-netwerk of internetkabel richting je laptop).

Als je met je smartphone even geen mobiel internetbereik hebt, dan ben je wellicht te ver weg van een zendmast. Maar dat komt bijna niet meer voor in Nederland.

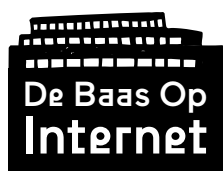

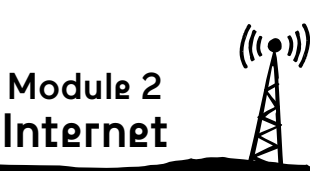

## **Belangrijke begrippen:**

#### • **Internet**

Een wereldwijd netwerk waarover informatie gedeeld wordt. Iedereen die gebruik maakt van internet sluit zich aan bij dit netwerk.

#### **• Netwerk**

Een web van verschillende computers/apparaten die via kabels of draadloze signalen met elkaar in verbinding staan en data (gegevens) kunnen uitwisselen.

#### • **Datacenter**

Slaat grote hoeveelheden informatie (data) op servers op. Stuurt data door richting de juiste ontvanger, via internetkabels.

#### **• Data**

Digitale gegevens die tussen apparaten, verbonden aan het internet heen en weer gezonden worden.

#### • **Provider**

Een organisatie die tegen betaling toegang verleent tot het internet. Bijvoorbeeld via de Kabel, ADSL, Glasvezel of Mobiel (4G).

#### **• 4G Zendmast**

Beheert een 4G netwerk van een mobiele provider. Verbindt apparaten via het 4G netwerk (in de lucht) aan internetkabels (in de grond).

#### • **Wifi-router**

Beheert een wifi netwerk van een internetprovider. Verbindt apparaten op het wifi netwerk (via de lucht) aan internetkabels (in de grond).

#### **• Internetkabel**

Geeft digitale gegevens (data) door en verbindt datacentra, zendmasten, routers en computers met elkaar.

#### • **Smartphone**

Kan verbonden zijn met een wifi netwerk of met een 4G netwerk.

#### **• Laptop**

Kan verbonden zijn met een wifi netwerk of met een internetkabel.

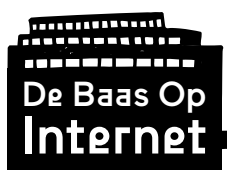

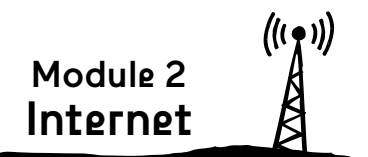

## **Verdieping:**

#### • **White Spots (smartphone app)**

Kun je nog plekken in Nederland vinden waar geen internet in de lucht hangt?

https://www.vpro.nl/over-de-vpro/white-spots.html

#### **• Citizen Ex (browser plugin)**

Online reis je ongemerkt door veel verschillende landen heen, en hun wetten en regels gelden voor jouw internetgedrag. Je wordt een klein beetje burger van dat land. Deze plugin laat goed zien van welke landen jij 'digitaal burger' bent. Hij werkt het beste in de browser Chrome.

http://citizen-ex.com

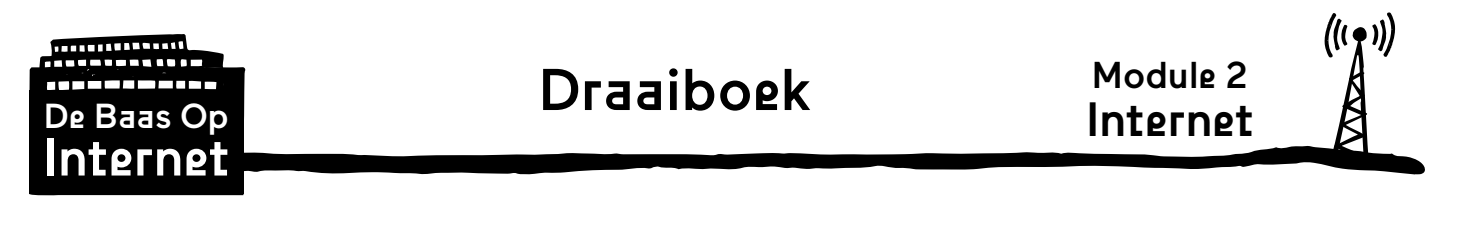

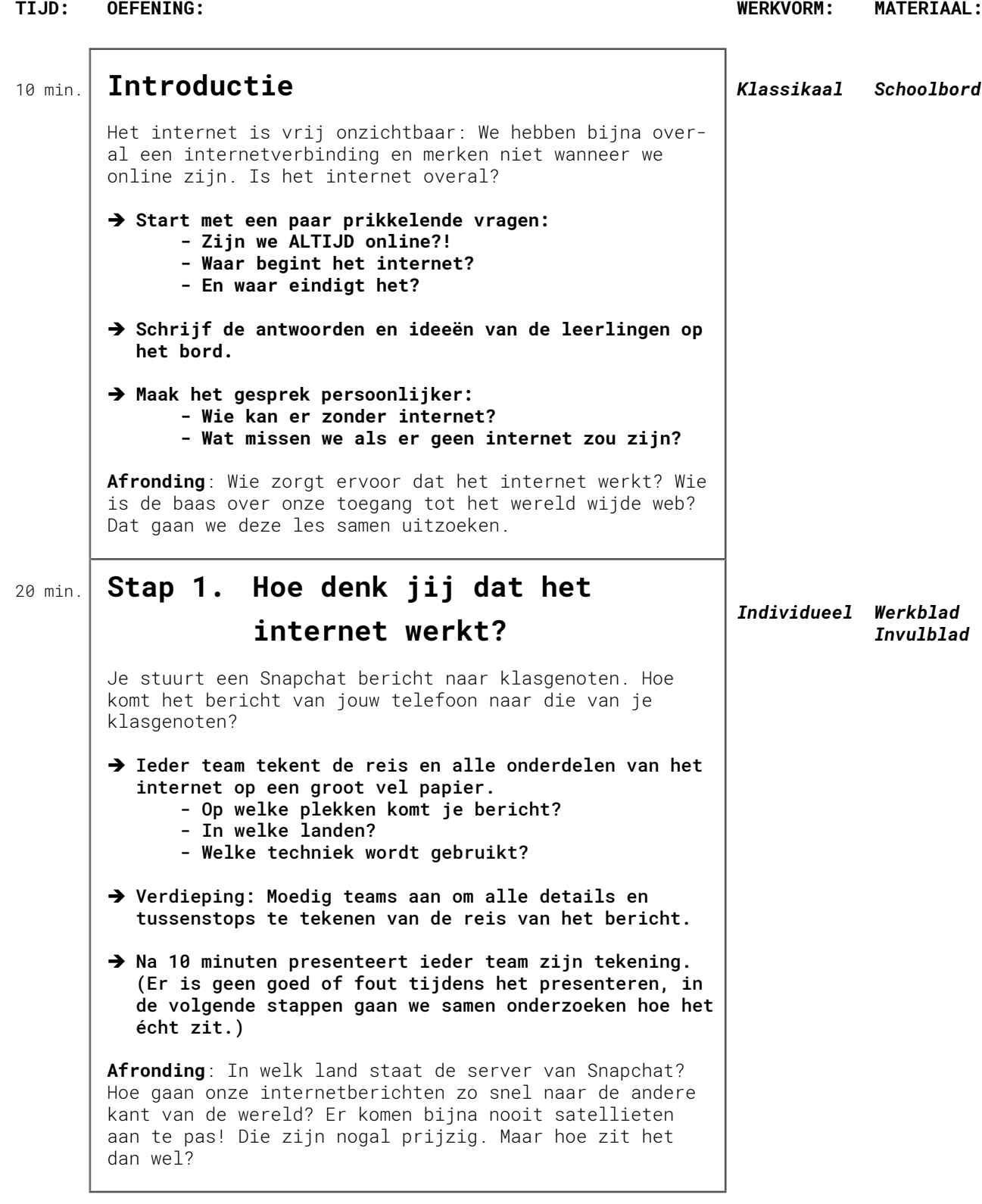

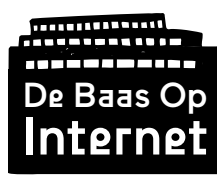

# Draaiboek (vervolg)

Module 2 Internet

**TIJD: OEFENING: WERKVORM: MATERIAAL:** 15 min. **Stap 2. Greg's Cable Map** Het internet bestaat letterlijk uit een web van internetkabels. Over de hele wereld liggen grote, dikke glasvezelkabels, veilig in de grond of diep over de zeebodem. Dit zijn de 'snelwegen' voor het internetverkeer. Met de snelheid van het licht kan er een heleboel data tegelijkertijd door heen en weer gestuurd worden. De website Greg's Cable Map (cablemap.info) laat goed zien hoeveel internetkabels er over de wereld lopen. Die kabels vervoeren de informatie die wij over het internet met elkaar uitwisselen.  $\rightarrow$  In tweetallen achter een computer/laptop beantwoorden leerlingen zelfstandig de vragen op het werkblad, met behulp van de website www.cablemap.info. Door in te zoomen op de kaart kun je de internetkabels in Nederland bekijken. Door op een kabel te klikken zie je informatie over die kabel. Bijvoorbeeld hoe lang en hoe oud die is, waar de kabel allemaal heen reist, en hoeveel informatie er door de kabel heen kan.  $\rightarrow$  Loop rond om tweetallen te helpen. Gebruik eventueel **het Antwoordblad wanneer leerlingen er niet uitkomen of twijfelen.**  $\rightarrow$  Klassikale vraag: **Hoe krijg je toegang tot deze kabels? (Antwoord: via het netwerk van je internetprovider of mobiele provider) Afronding**: Nu weten we dat er heel veel grote internetkabels over de wereld lopen, door verschillende landen en tussen alle werelddelen. Uit welke onderdelen bestaat het internet nog meer? *Tweetallen (achter computer) Per tweetal: • Computer/ laptop • Werkblad 'Greg's Cable Map'* 35 min. **Stap 3. Bouw het internet** Het internet is een groot netwerk dat bestaat uit verschillende onderdelen die met elkaar in verbinding staan. Een foto, e-mail of Whatsapp die van de ene naar de andere internetgebruiker reist, gaat langs zendmasten, datacenters en grote internetkabels (verspreid over de hele wereld) voordat het zijn bestemming bereikt. We gaan het internet nabouwen om te begrijpen hoe het werkt. De schakels waar we mee gaan bouwen zijn: Datacenters, kabels, (wifi-)routers, 4G-zendmasten, laptops en smartphones. *Teams (3 tot 5 personen) Per team: • Werkblad + Knipvel 'Bouw het internet' • Challenge 1-4 (5-6) • Schaar • Schuursponsjes (6 st.) • Houten prikkers (4 st.) • Rietjes (12 st.) • Plakband*

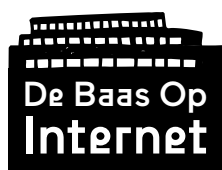

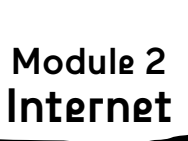

**TIJD: OEFENING: WERKVORM: MATERIAAL:**

 $((q))$ 

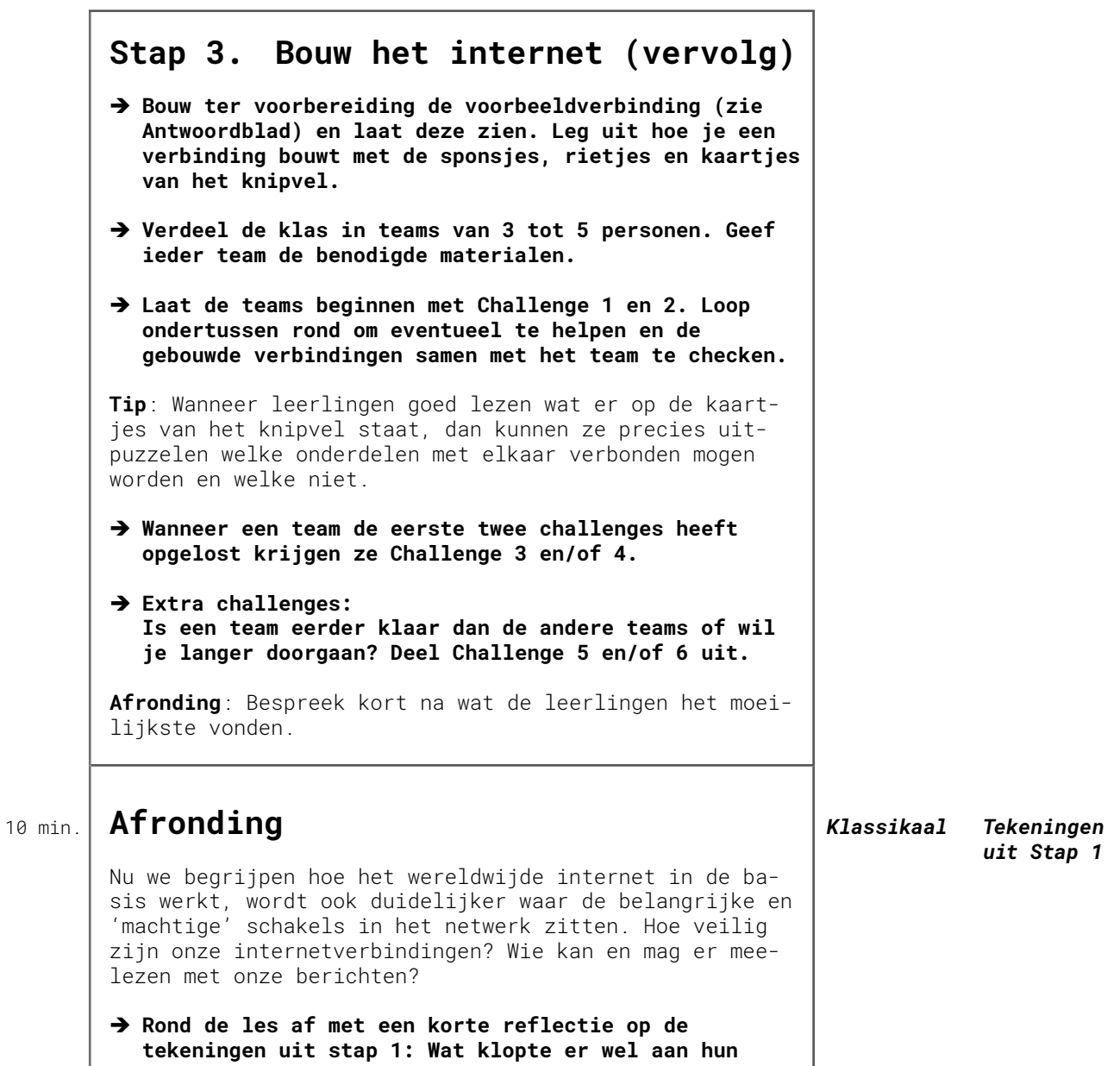

**beeld van het internet? Wat niet?**

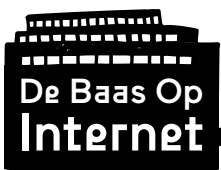

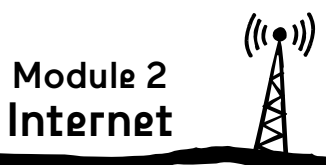

# **Stap 1. Hoe denk jij dat internet werkt?**

Er is geen goed of fout tijdens het presenteren van de tekeningen, in de volgende stappen gaan we samen onderzoeken hoe het écht zit.

# **Stap 2. Greg's Cable Map**

- a) Welke grote internetkabel loopt er door onze hoofdstad? Tamares Telecom
- b) Via welke internetkabel staat Nederland in contact met Denemarken? TAT-14 (Tip: Klik op de kabels aan de Nederlandse kust en kijk naar de 'Cable Landings')
- c) Welke kabel reist vanuit Nederland door naar Israël? Tamares Telecom (Tip: Klik op de kabels die Nederland verlaten en kijk naar de 'Cable Landings')
- d) Welke kabels steken vanuit Nederland de Atlantische Oceaan over? TAT-14: van Katwijk (NL) naar Tuckerton (USA) AC-1: van Beverwijk (NL) naar Shirley (USA) (Tip: Klik op de kabels aan de Nederlandse kust en kijk naar de 'Cable Landings')
- e) Wat zijn de twee oudste internetkabels in Nederland? U LYSSES 2 (In service: 1998) FARLAND (In service: 1998) (Tip: Klik op de kabels in Nederland en kijk vanaf wanneer ze 'In service' zijn.)
- f) Welke kabel is het snelst in Nederland? Tamares Telecom (42Tbps) (Tip: De lijndikte van de kabels op de kaart is gebaseerd op de snelheid.)

## **Stap 3. Bouw het internet**

#### **Voorbeeldverbinding**

Bouw als leerkracht ter voorbereiding de voorbeeldverbinding en laat deze aan de klas zien om het principe van het bouwen met de sponsjes en rietjes uit te leggen.

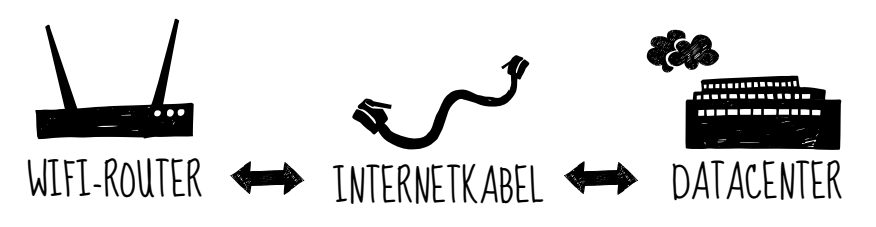

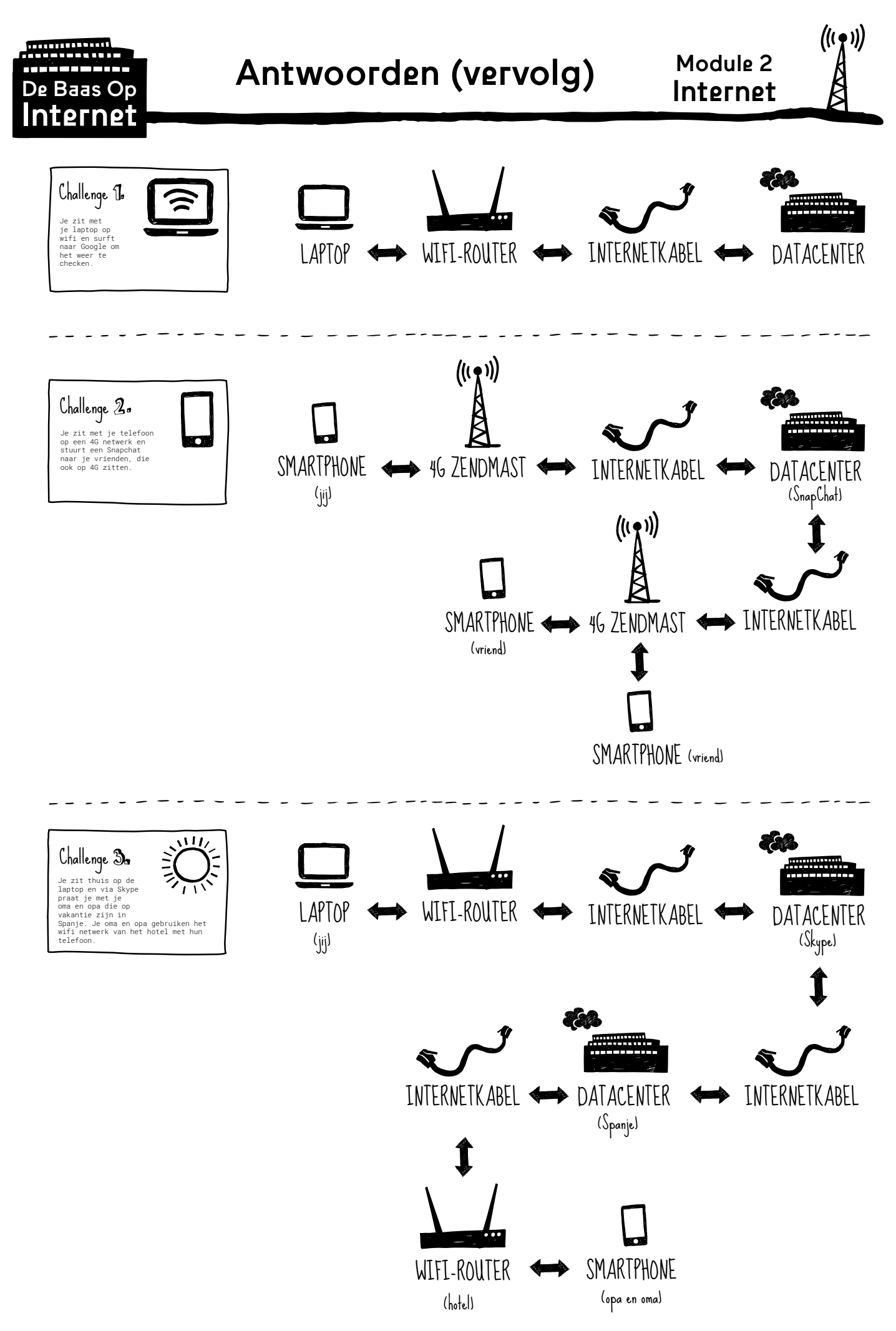

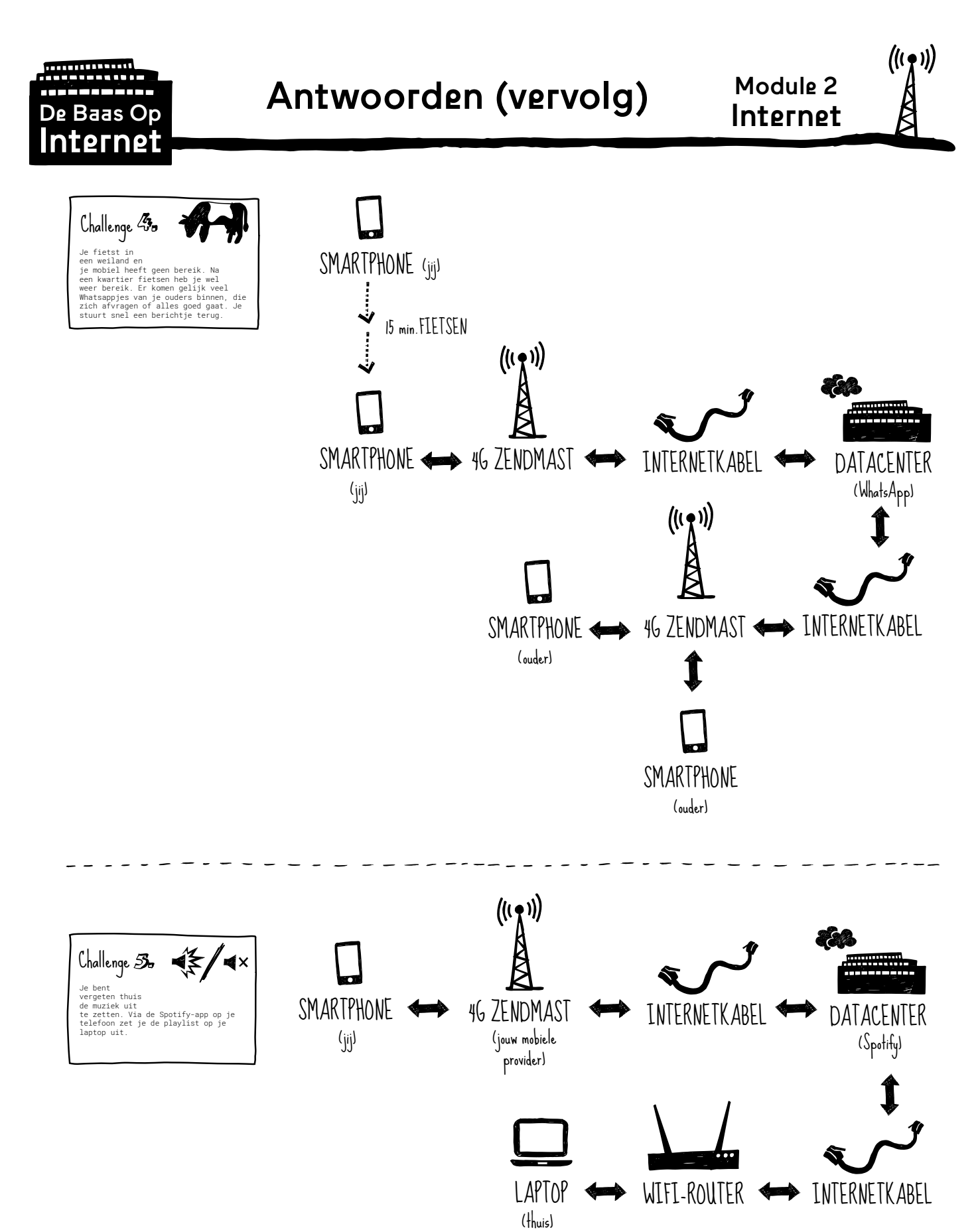

12

![](_page_12_Figure_0.jpeg)

#### **- Wie zet de blokkade?**

Jouw internet provider zet de blokkade (in opdracht van een Nederlandse rechter) op het betreffende webadres van de buitenlandse website. Wanneer je in je browser het webadres invult zal de provider de website niet laten zien.

#### **- Hoe kun je als gebruiker toch de website bezoeken?**

Dit kan bijvoorbeeld door de geblokkeerde site te bezoeken via een andere website (in een land waar de blokkade niet is opgezet). Je 'bezoekt' het internet dan via een andere computer, maar vaak is de internetsnelheid hierdoor traag.

Ook kun je een VPN-verbinding opzetten, een Virtual Private Network. Je neemt een abonnement bij een VPN-provider, daarmee krijg je een versleutelde, anonieme internetverbinding en kun je bijvoorbeeld blokkades omzeilen. Hoe dit precies werkt vind je in de Toolbox van Bits of Freedom:

<https://toolbox.bof.nl/adviezen/vpn/>